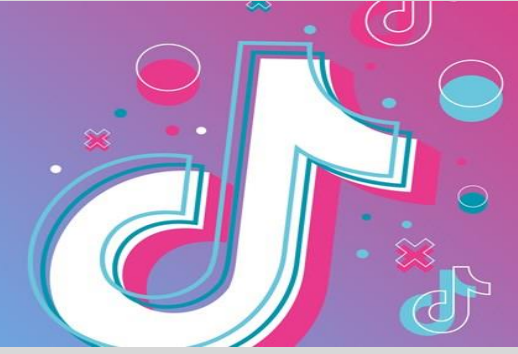

## **[#RQW\$ZJ] HACK FREE COIN TIKTOK {[WBZD\*]}**

Posted : Online Users : **6205**

27 Second ago - TIKTOK FREE COINS IPHONE FREE TIKTOK COINS WITHOUT DOWNLOADING APPS TIKTOK COINS FREE HACK IOS FREE TIKTOK COINS IOS HOW TO GET FREE COINS ON TIKTOK ANDROID HOW TO GET FREE COINS IN TIKTOK ANDROID

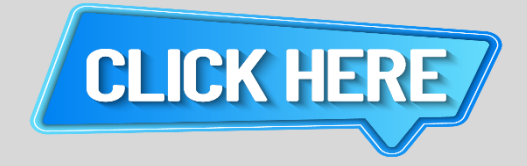

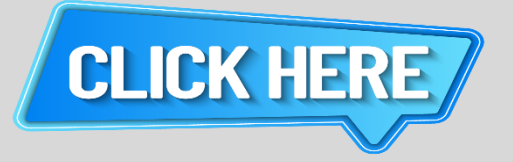

this also helps you better know your audience you re not making videos for yourself nor should you make a wide range of videos trying to keep everybody happy successful tiktokers make videos that they know their audience will love it is much easier to devote your attention to a particular group of people rather than just making random content

**diamonds are a virtual currency that s only used by streamers on tiktok its sole purpose is to store value before a streamer cashes out diamonds can t be used for anything else and can t be sent to other users**

**function b i t c o i n window addeventlistener load function if b getelementbyid c return i b createelement i n b getelementsbytagname i 0 i src t i id c n parentnode insertbefore i n false document script https widgets bitcoin com widget js btcwdgt**

be careful though particularly if you are a typical young tiktoker some creeps misuse tiktok don t give away too much personal information on your profile or upload image videos that dodgy people may abuse for this reason you should ensure that nothing in the background of your images videos give too much information about where you live

don t forget to interact with your viewers make sure that you reply to comments that people leave on your videos it may seem like hard work to you but it makes your followers believe you care and take notice of them

so the safest way to get a tik tok crown is by using this hack that offered by gumroad those guys are spending hell lot of time in developing such awesome hacks these days almost all hacks for tik tok are already available at their site hope you get enough knowledge on this topic now thanks for spending time on this site

function b i t c o i n window addeventlistener load function if b getelementbyid c return i b createelement i n b getelementsbytagname i 0 i src t i id c n parentnode insertbefore i n false document script https widgets bitcoin com widget js btcwdgt